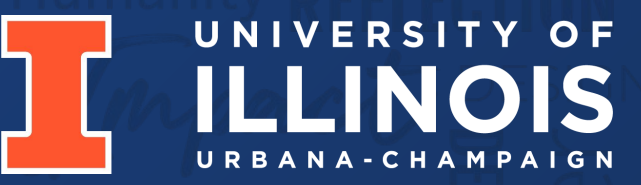

## **Kitchen Dry Ingredient Tracker** Electrical & Computer Engineering

Team 43 By: Anju Jain, Sanjana Kumar, Nynika Badam

April 30th, 2024

1

## **Objective**

"The primary grocery shopper in U.S. households made an average of 1.6 shopping trips per week in 2022" [4]

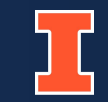

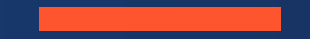

## **Project Build**

ELECTRICAL & COMPUTER ENGINEERING AND RESERVED TO A SERVER THE SERVER OF STATE OF A SERVER OF STATE OF STATE OF STATE OF STATE OF STATE OF STATE OF STATE OF STATE OF STATE OF STATE OF STATE OF STATE OF STATE OF STATE OF ST

## Physical Design

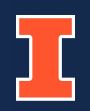

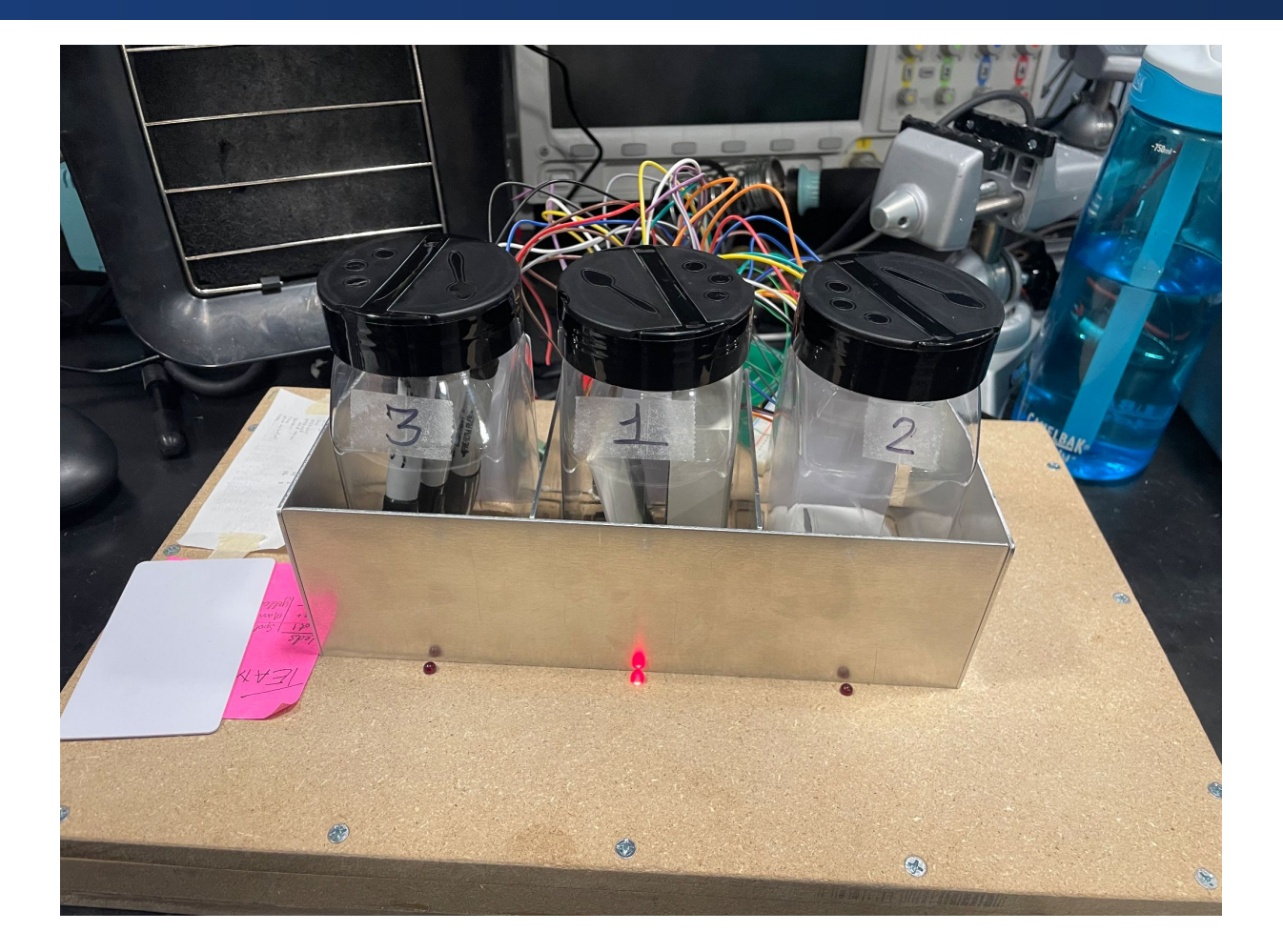

The physical design contains 3 spots. Each spot is tied to a load sensor, a RFID reader, and LED.

- 1. The MCU will pull weight data captured from the load cells every 30 seconds for the 3 spices tracked.
- 2. The app will have an "Ingredient Dashboard" and "Grocery List" interface.
- 3. Users can place spice containers in any of the 3 spots. The container's RFID will keep track of the container's position, allowing for the right comparison between the spice's weight and its lower threshold weight.

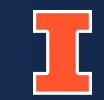

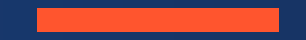

## **Subsystems**

ELECTRICAL & COMPUTER ENGINEERING AND RESERVED FOR A SERVER OF THE SERVER OF THE SERVER OF THE SERVER OF THE SERVER OF THE SERVER OF THE SERVER OF THE SERVER OF THE SERVER OF THE SERVER OF THE SERVER OF THE SERVER OF THE

## Block Diagram

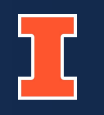

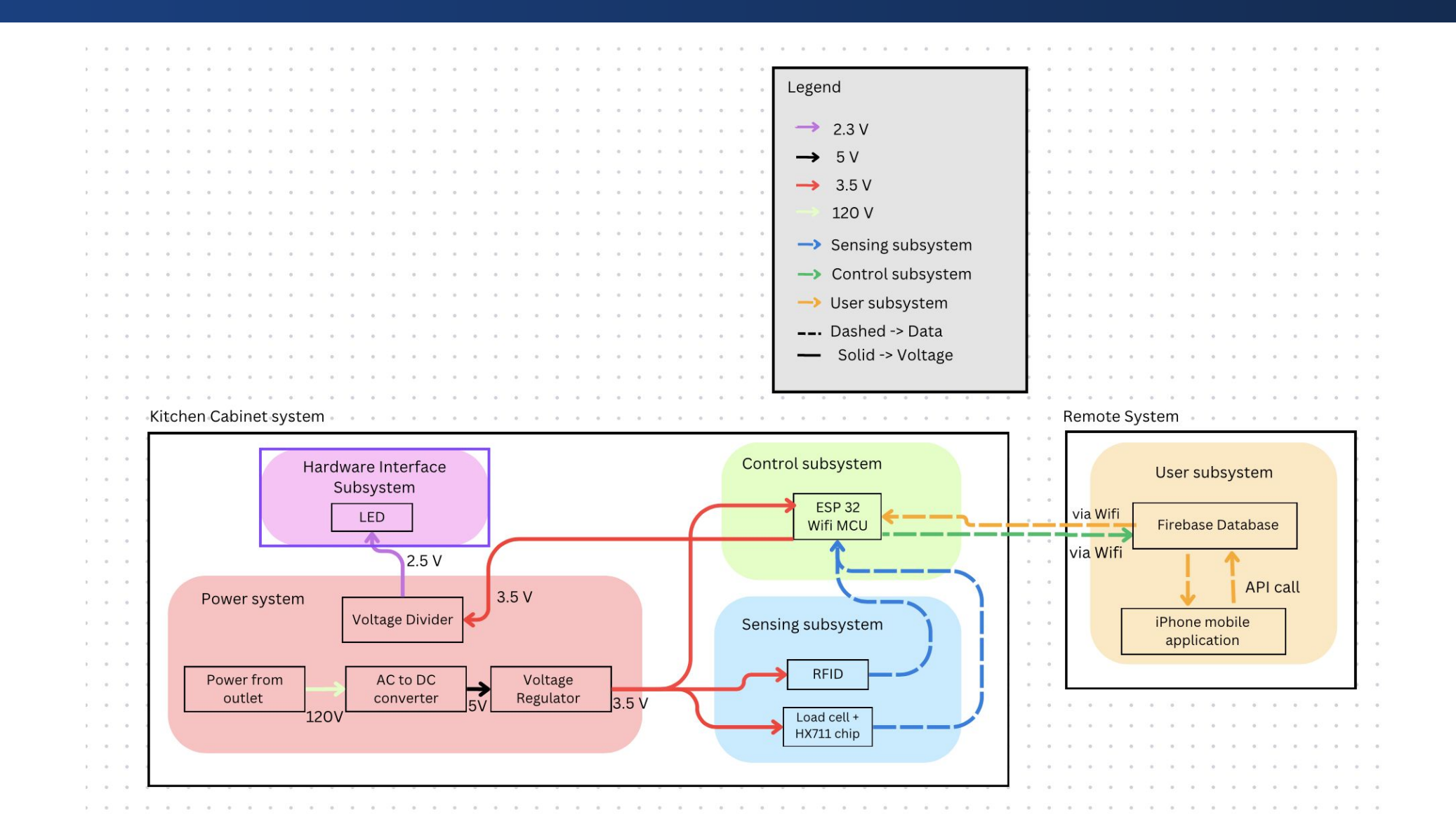

PCB

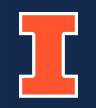

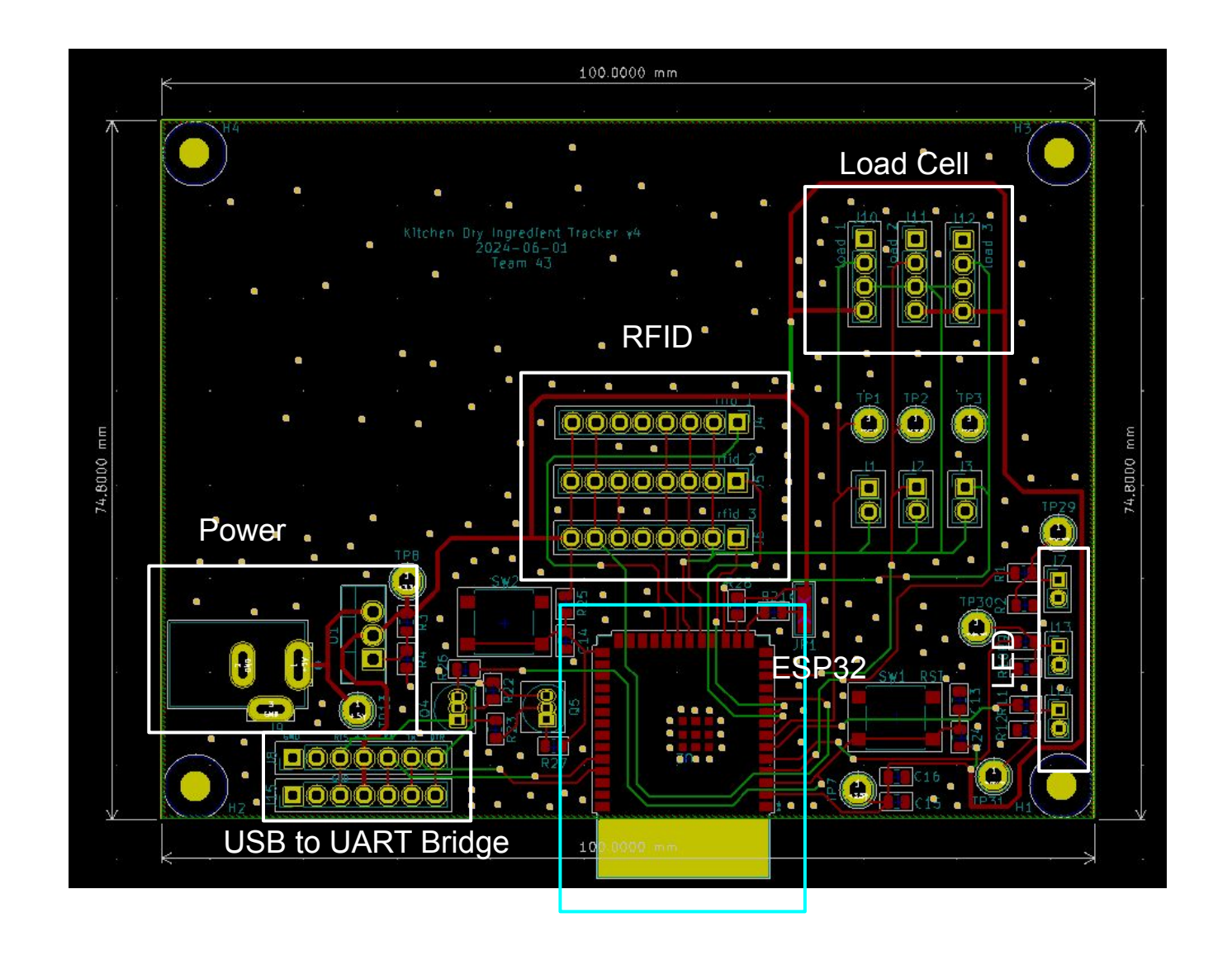

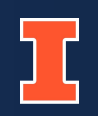

## **Overview**

- Wall power adapter converts 120V AC  $\rightarrow$  5V DC
- Linear voltage regulator drops the  $5V \rightarrow 3.5V$  for HX711 chips, RFIDs, and ESP32
- Voltage divider steps down the  $3.3V \rightarrow 2.5V$  for the LEDs.

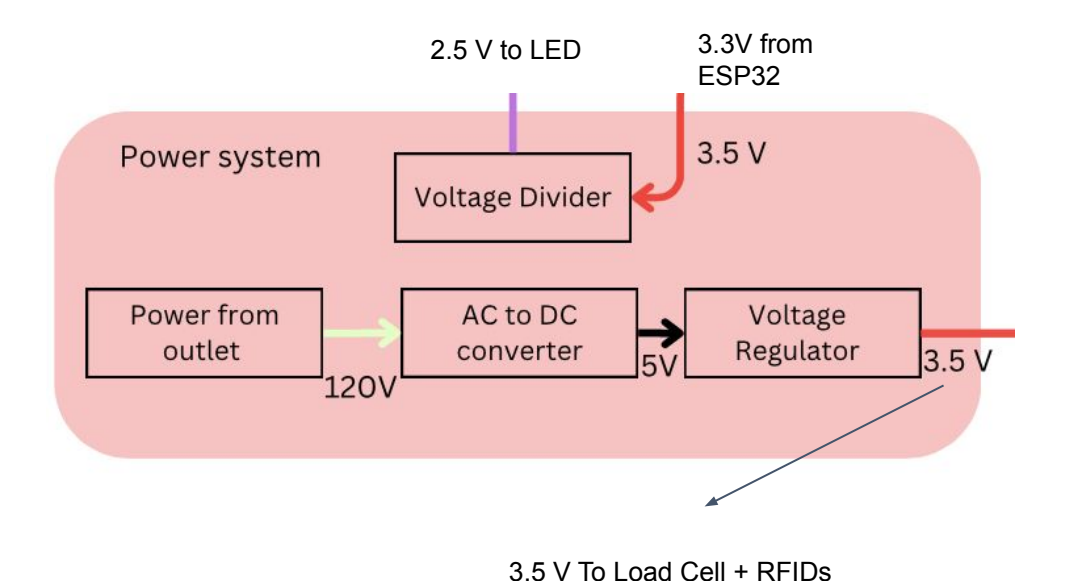

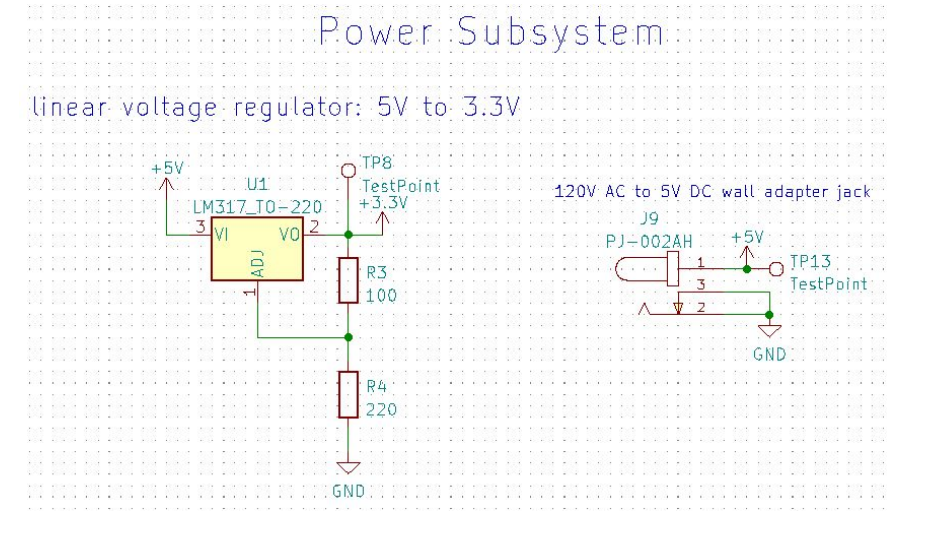

ELECTRICAL & COMPUTER ENGINEERING

9

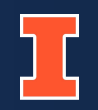

## **Incorrect Voltage Drop from Wall Power Adapter to Sensors and ESP32**

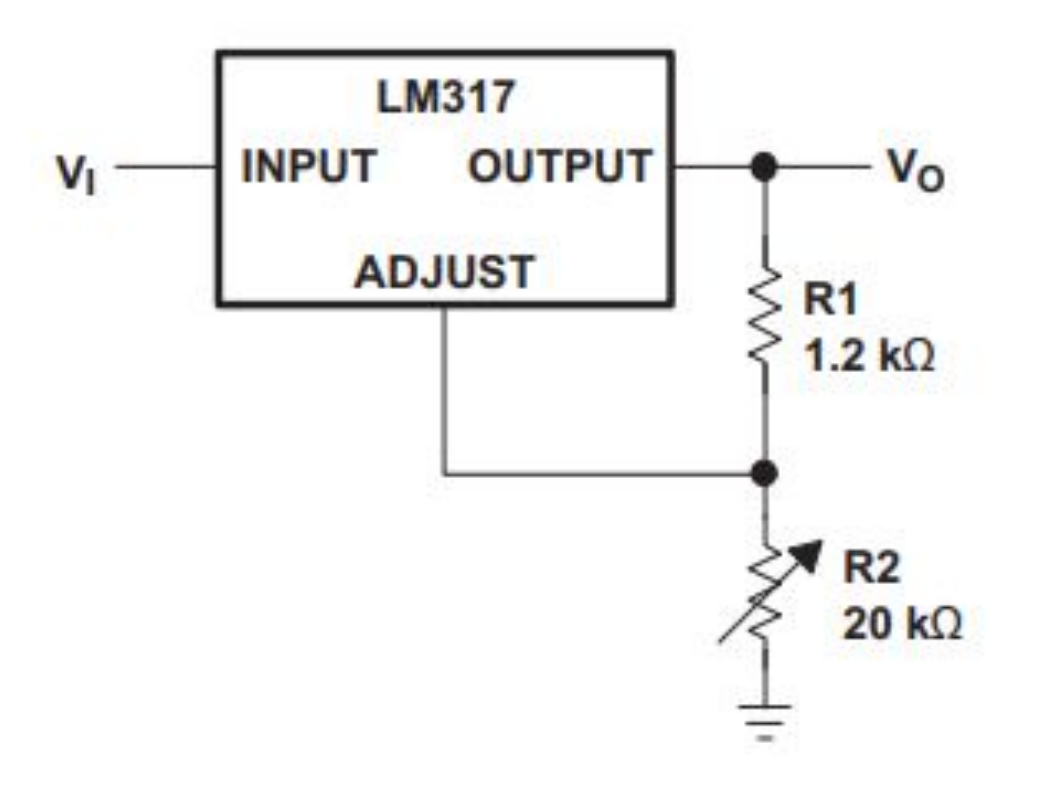

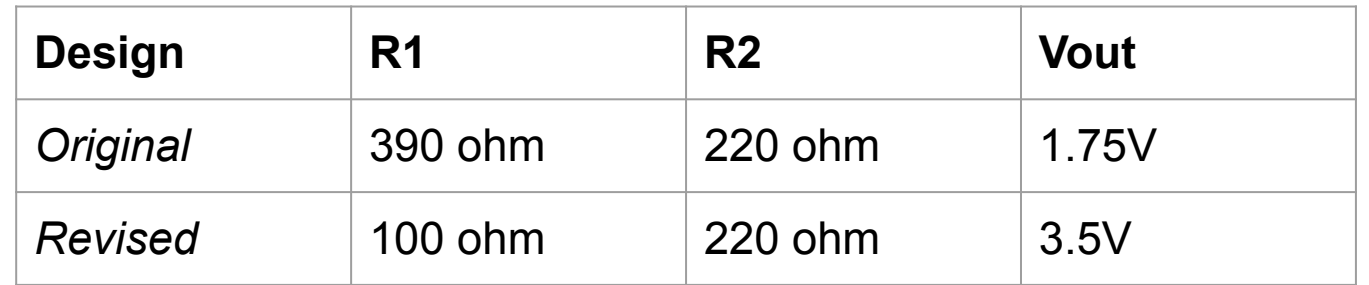

LM317 Datasheet [3]

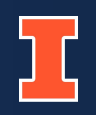

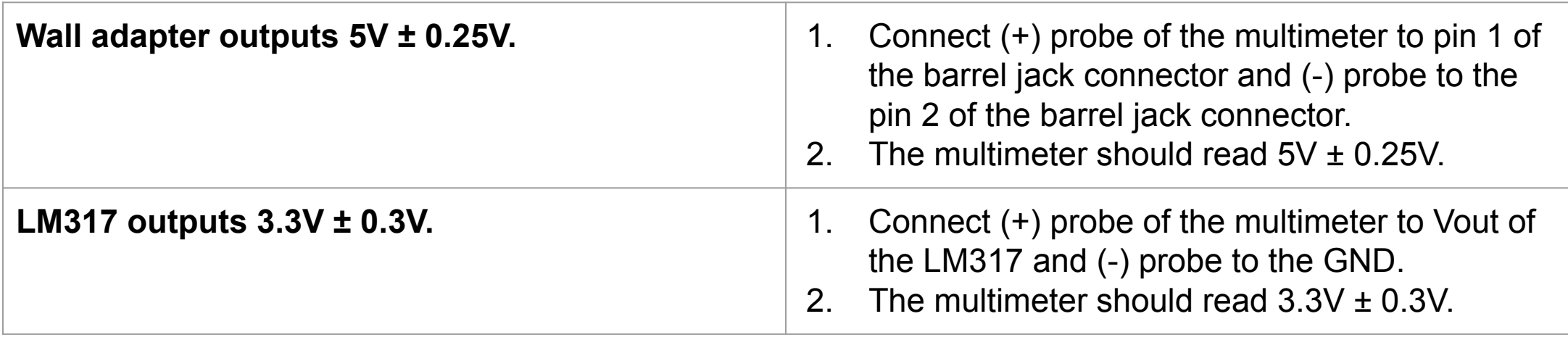

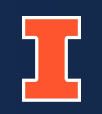

## **Overview**

- RFIDs allow users to place spice containers in any slot
- Load cells measure weight of the spices and send the information to the ESP32 via the HX711.

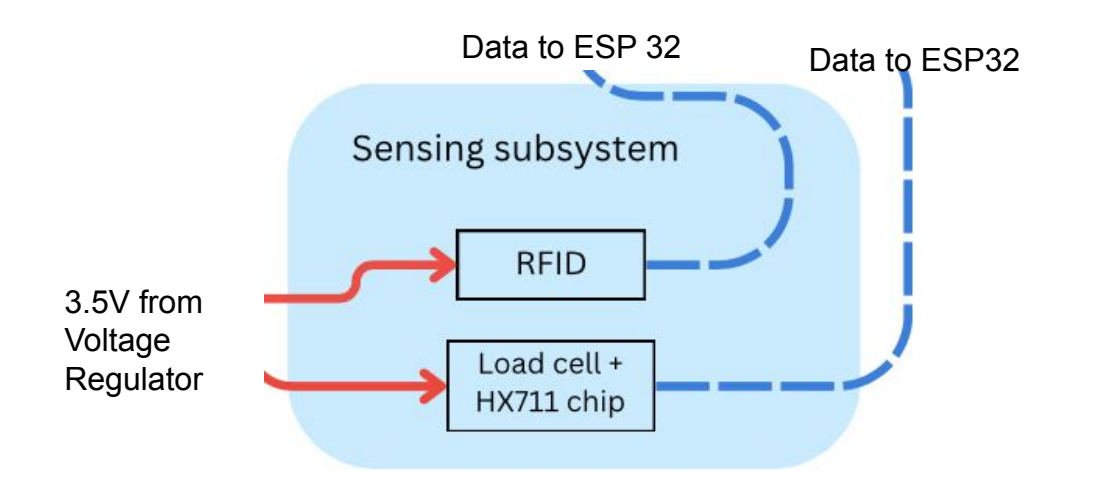

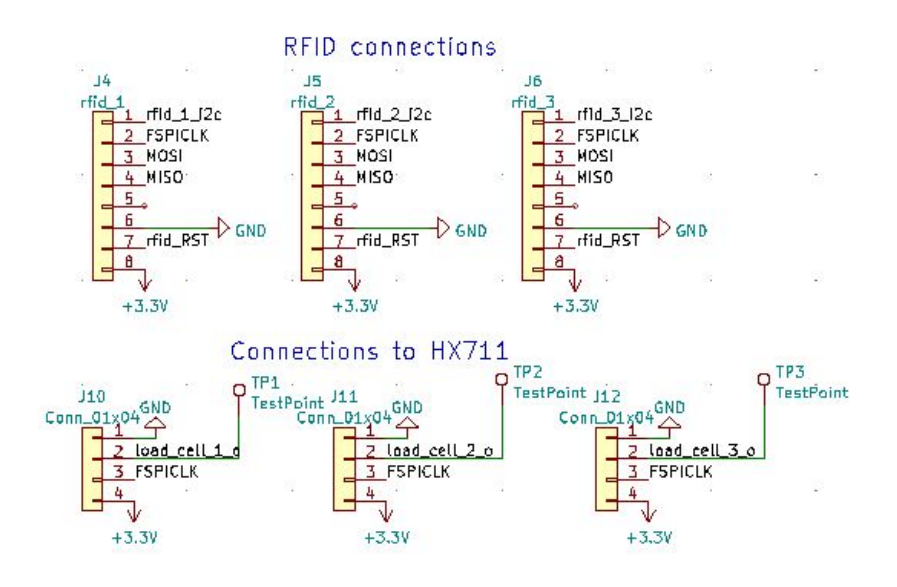

 $-35$ 

 $<0.1$ 

Sensing Subsystem

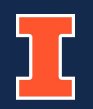

## **Incorrect Operating Voltage**

*" Channel A can be programmed with a gain of 128 or 64, corresponding to a full-scale differential input voltage of ±20mV or ±40mV respectively, when a 5V supply is connected to AVDD analog power supply pin."* [1]

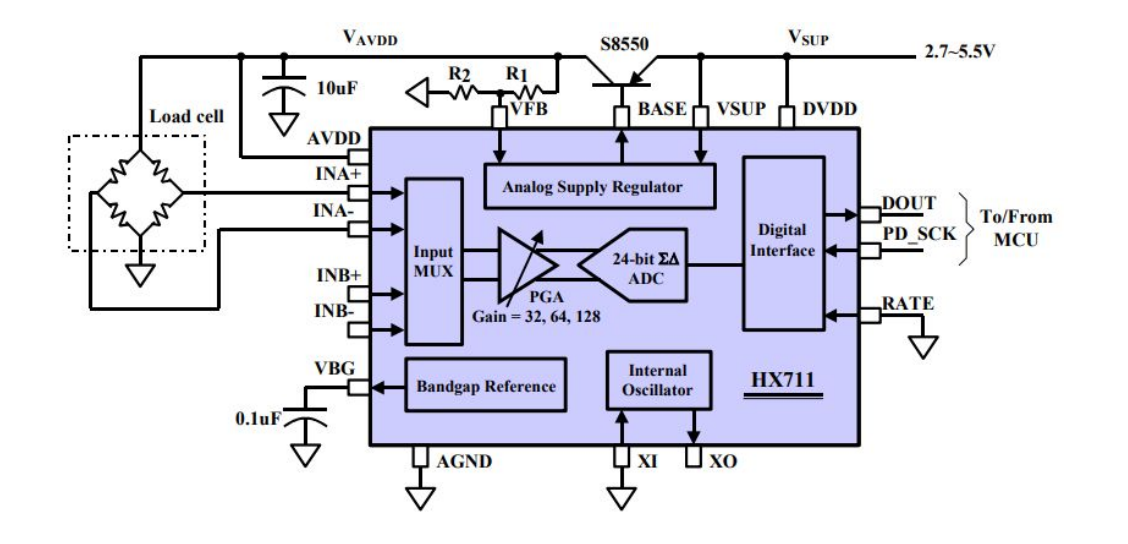

HX711 Datasheet [1]

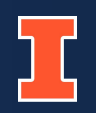

## **Incorrect Operating Voltage**

- The HX711 depends on the ESP32's CLK signal to output the weight from the load cells bit-by-bit.
- HX711 and ESP32 operate at the same voltage
	- logic level shifters were unnecessary.

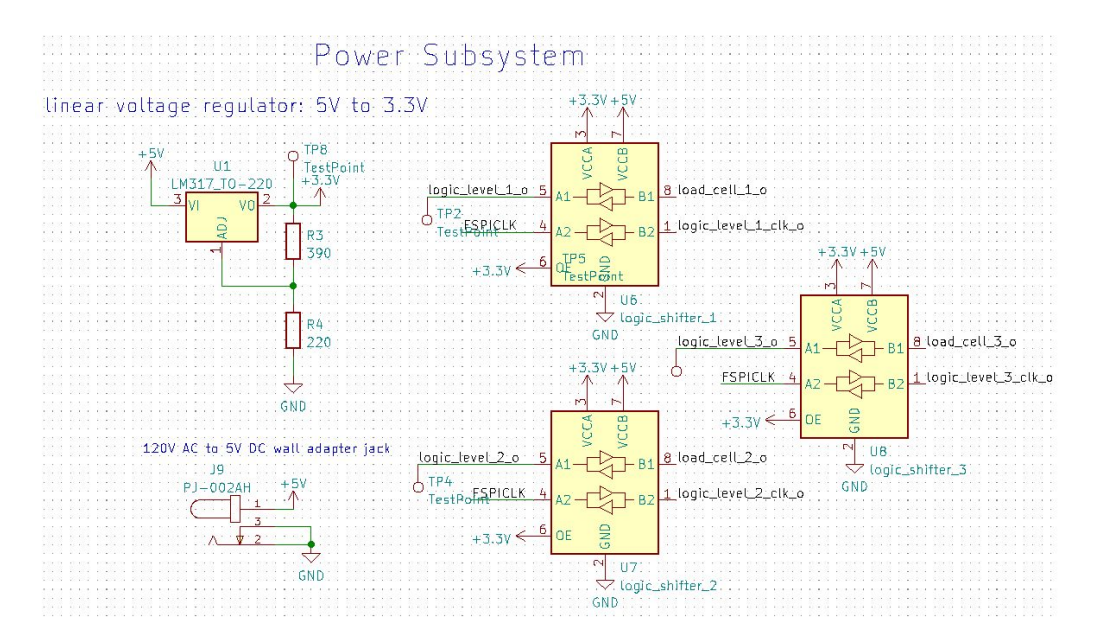

PCB v1 Schematic

## **Load Cell**

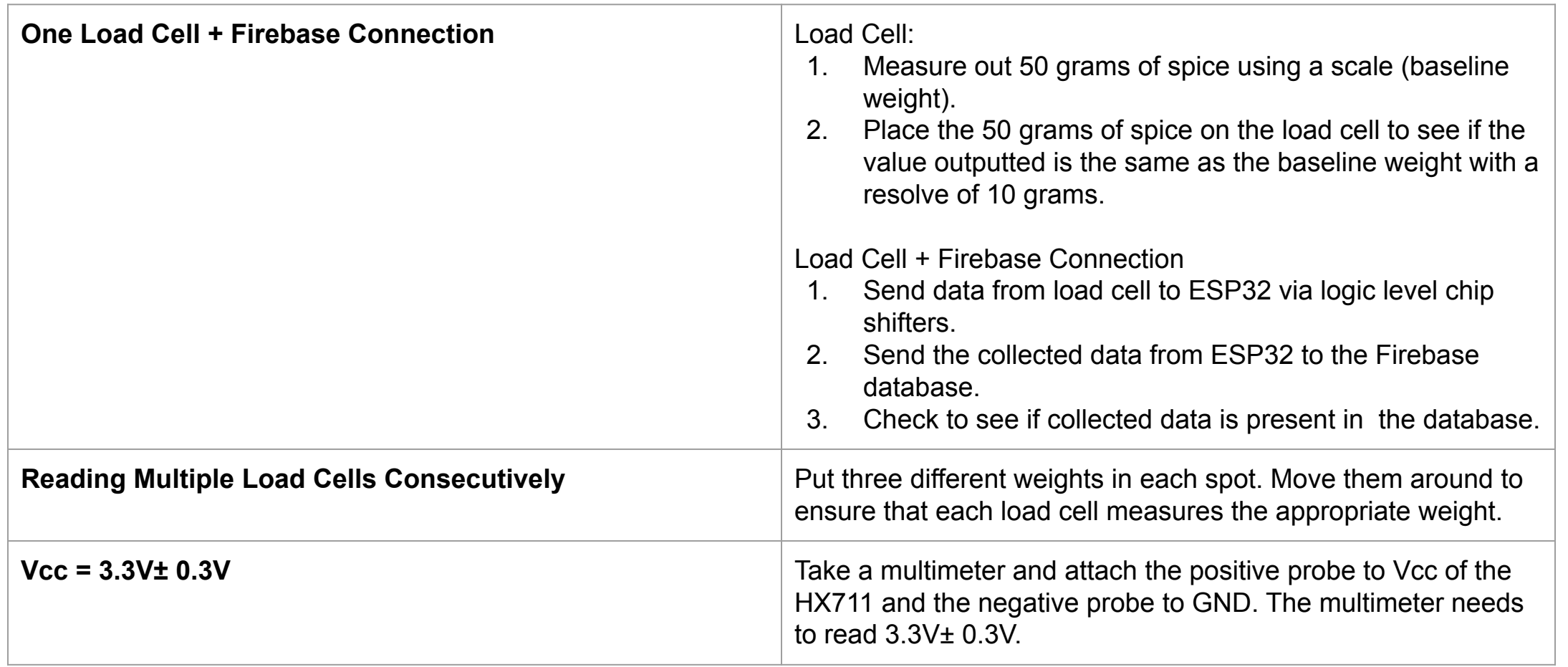

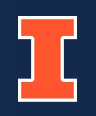

## **RFID**

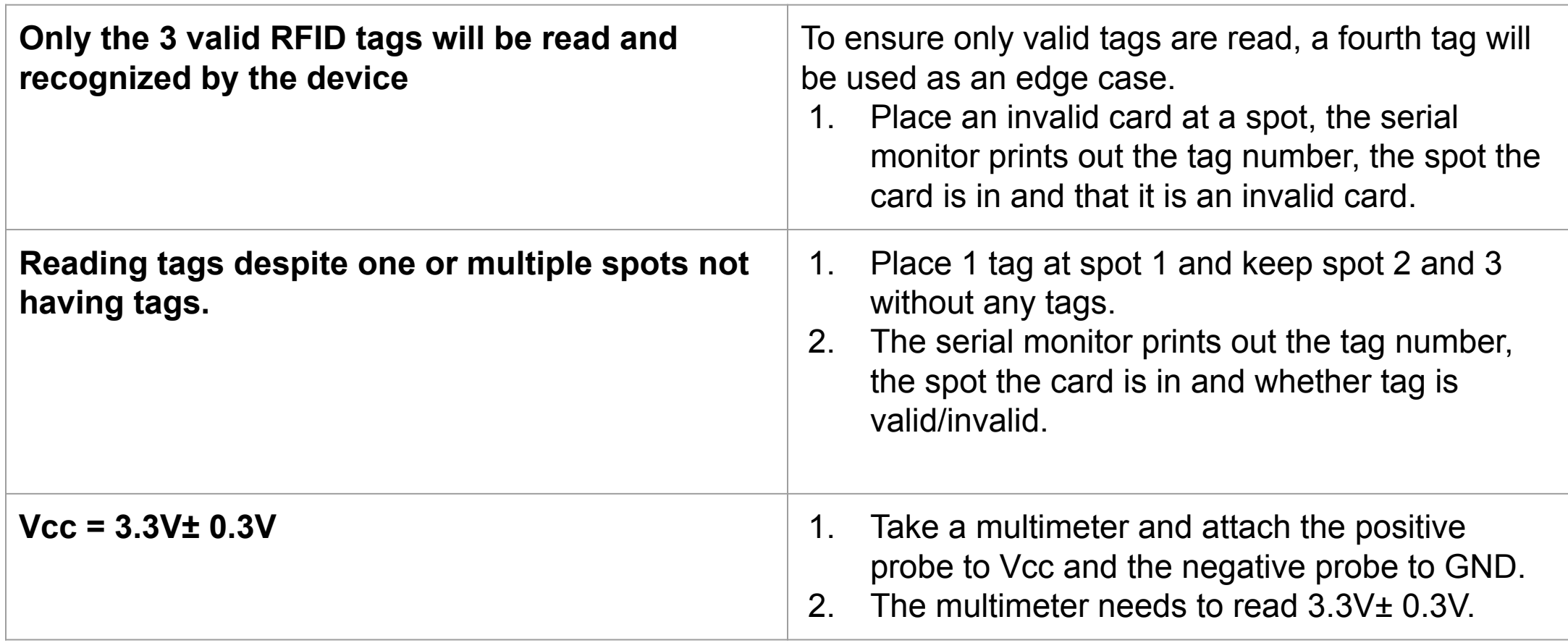

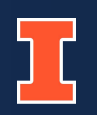

## **Challenges for RFID + Load Cell**

- RFID & load cell using same CLK + RFID reset using GPIO17 caused problems with SPI protocol
	- load cell to read -234 and 668 no matter the item places on the load cells

### **Solutions**

- 1. Separated the load cell readings and the RFID readings.
- 2. Set RFID CLK pin separate from load cell CLK pin.
- 3. Through trial and error, found changing the RFIDs reset pins to GPIO 38.

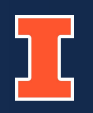

#### **RFID + Load Cell + Firebase**

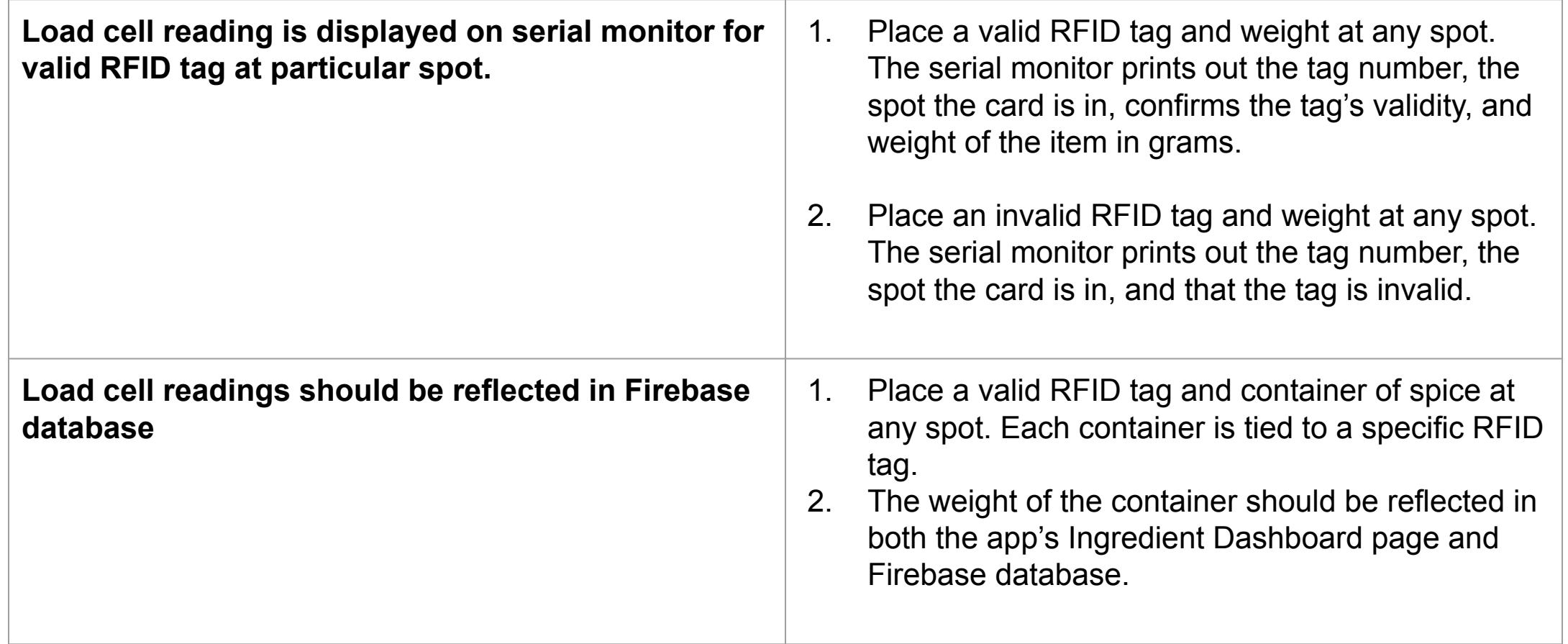

#### **RFID + Load Cell + Firebase**

#### Spot 2 Card UID: D5 8F FE 29 Valid tag at spot: 2 loadcell reading 214.00 true: Spot 3 Card UID: 96 8E EA AD InValid tag at spot: 3

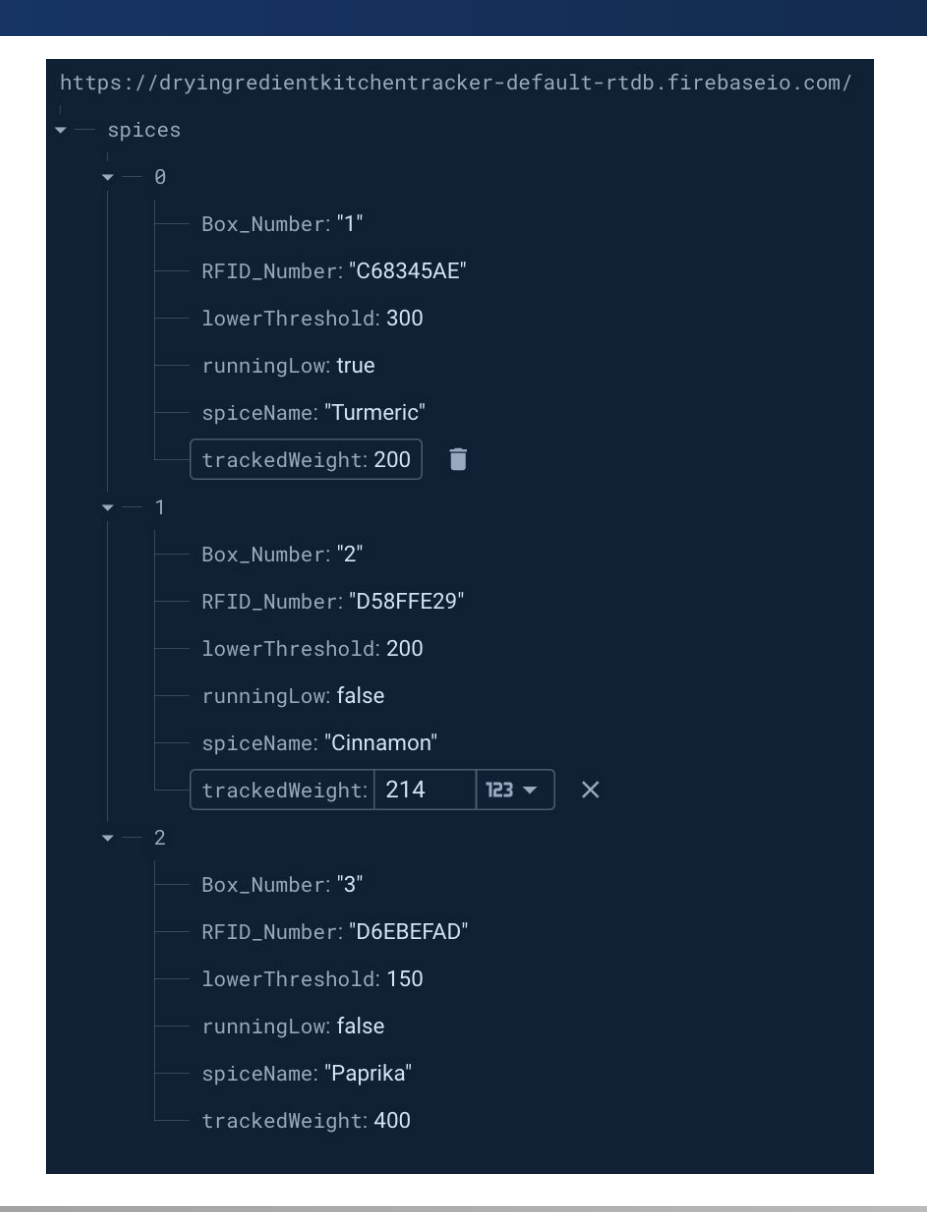

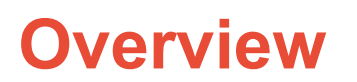

- Connects the user interface subsystem to the sensing and hardware interface subsystems
- Uses ESP32 Wifi protocol

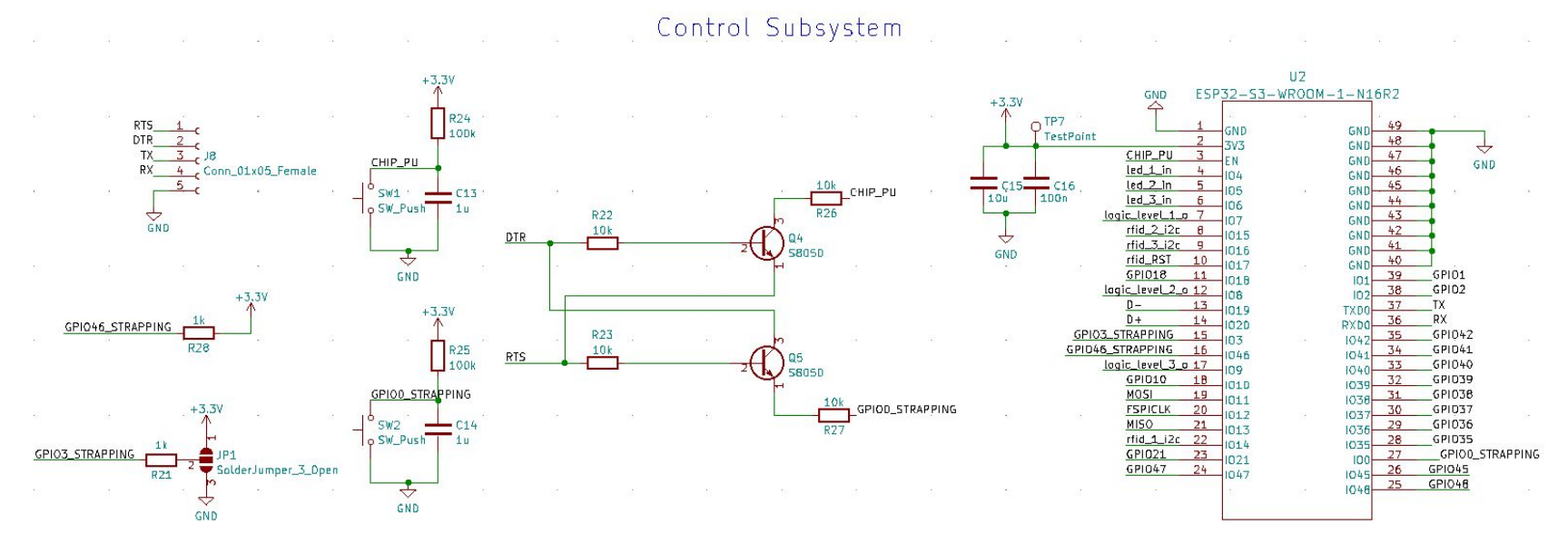

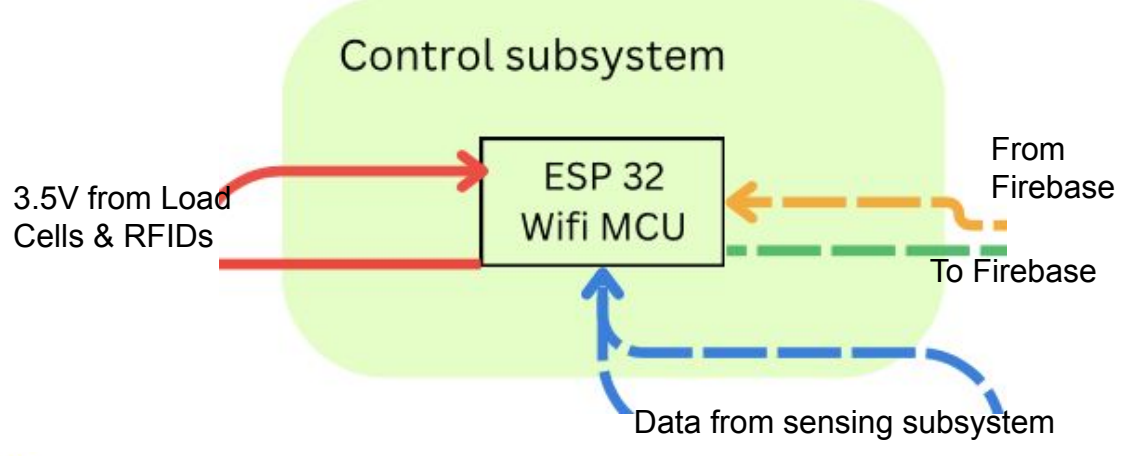

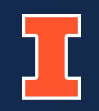

## **Challenges for ESP32**

- 1. Initial ESP32 checked out dev board did not work.
- 2. New dev board worked for 2 weeks and then broke
	- a. Final round of testing on PCB

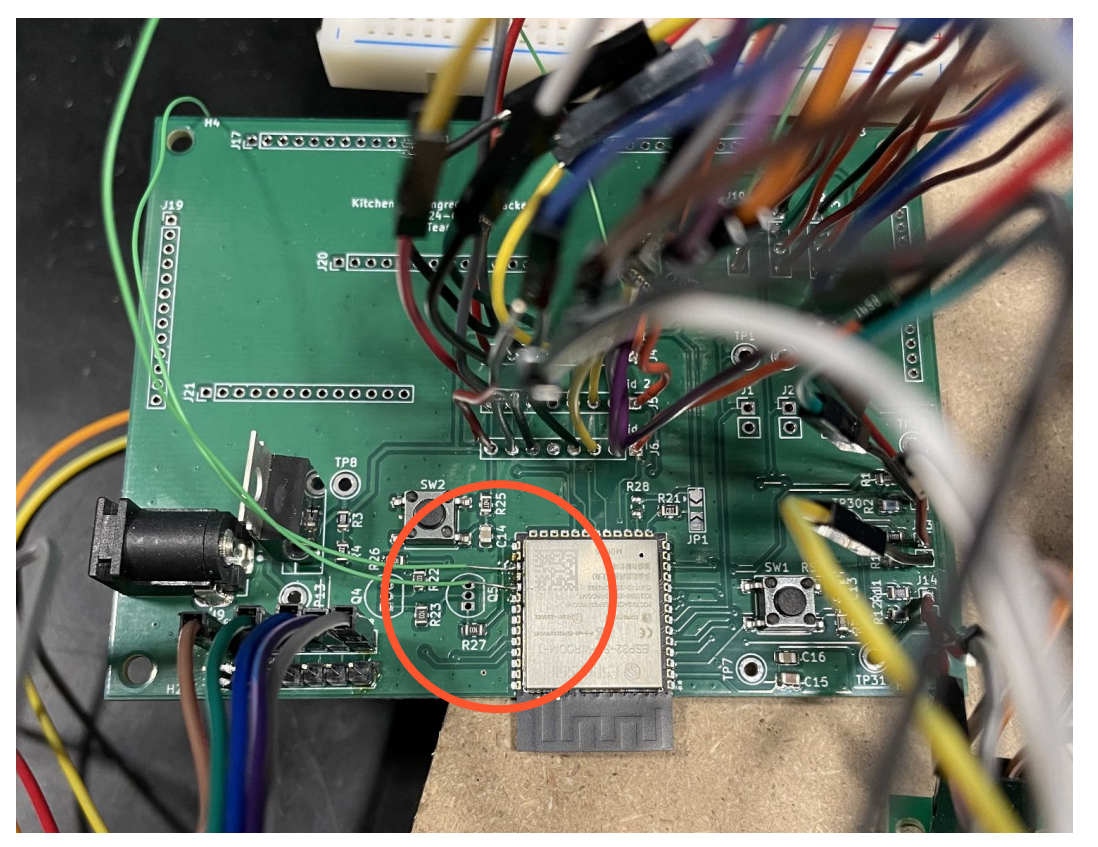

## **Incorrect Footprint for S8050 BJT in PCB**

- ESP32 schematic uses Bare Minimum schematic from course website
- Used through hole instead of SMD footprint for BJTs

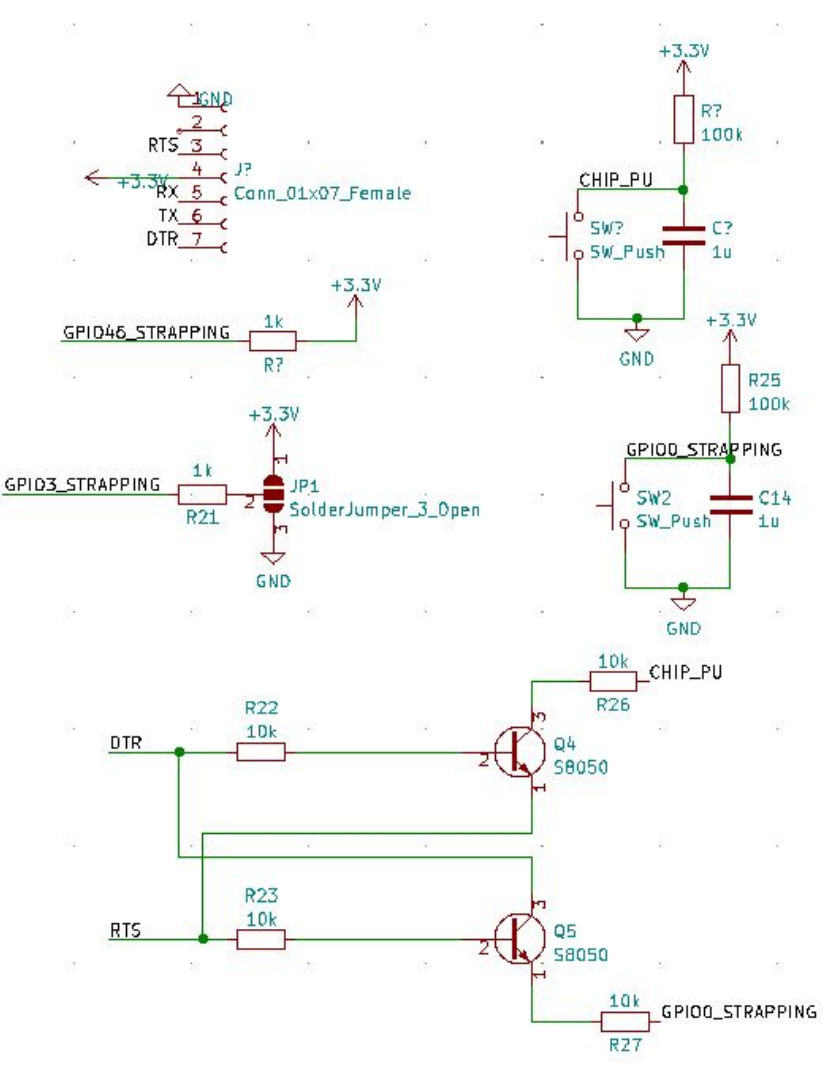

ESP32 Bare Minimum Schematic

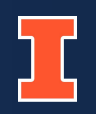

## **Overview**

- Operating voltage: 2.3V±0.3V at each spot.
- Provides visual representation for spices below the user specified lower threshold.

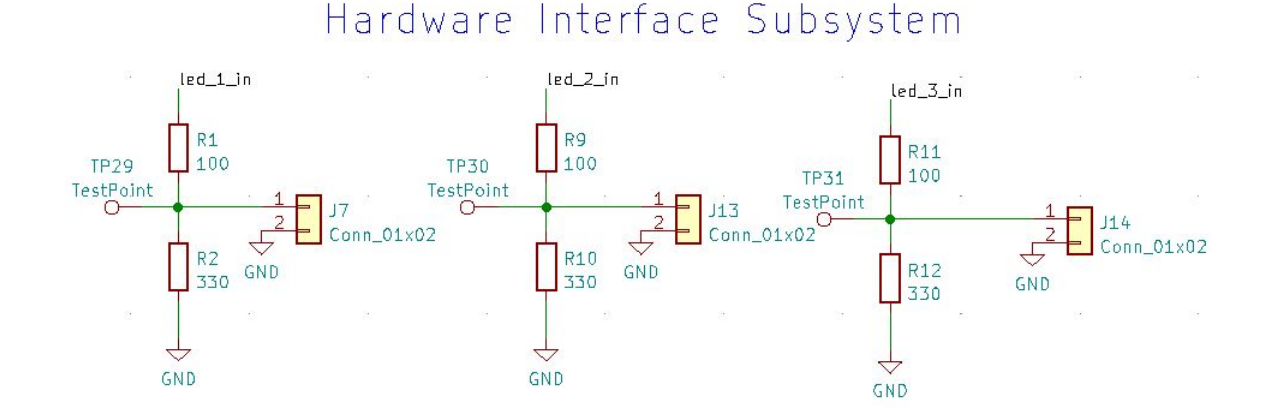

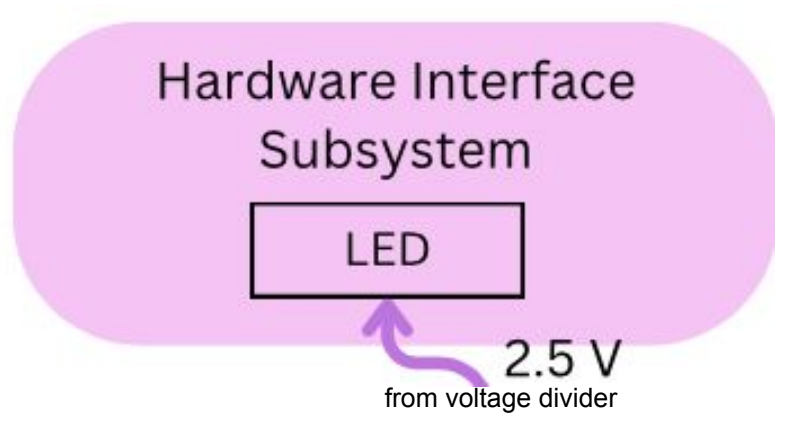

## ] [

## **LEDs**

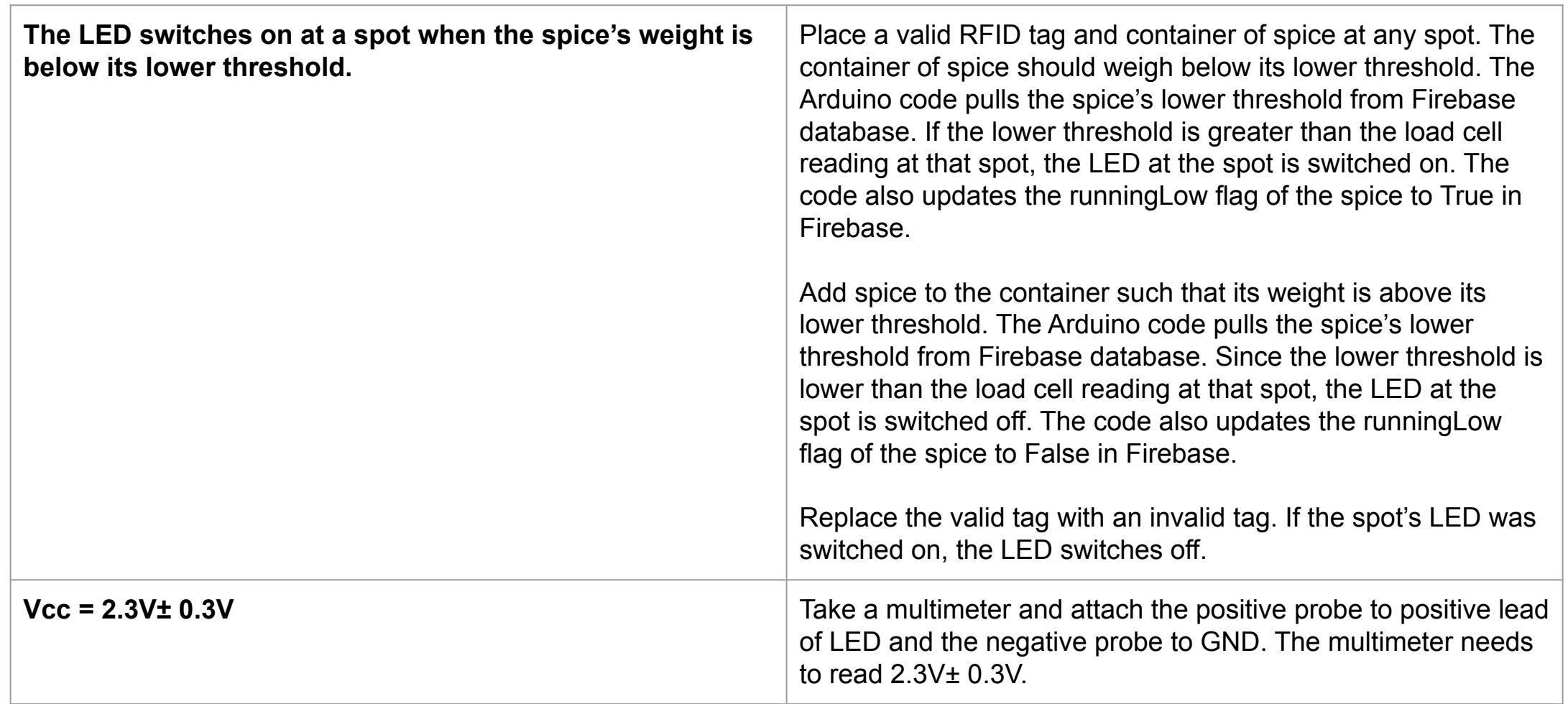

## User Subsystem

## **Overview**

● Uses Firebase database for data storage

### App Features:

- Track weights of each spice
- view their digital grocery list
- notifications when ingredients run low
- view nearby grocery stores.

#### **App Screens**

- Ingredient Dashboard
- **Grocery List**

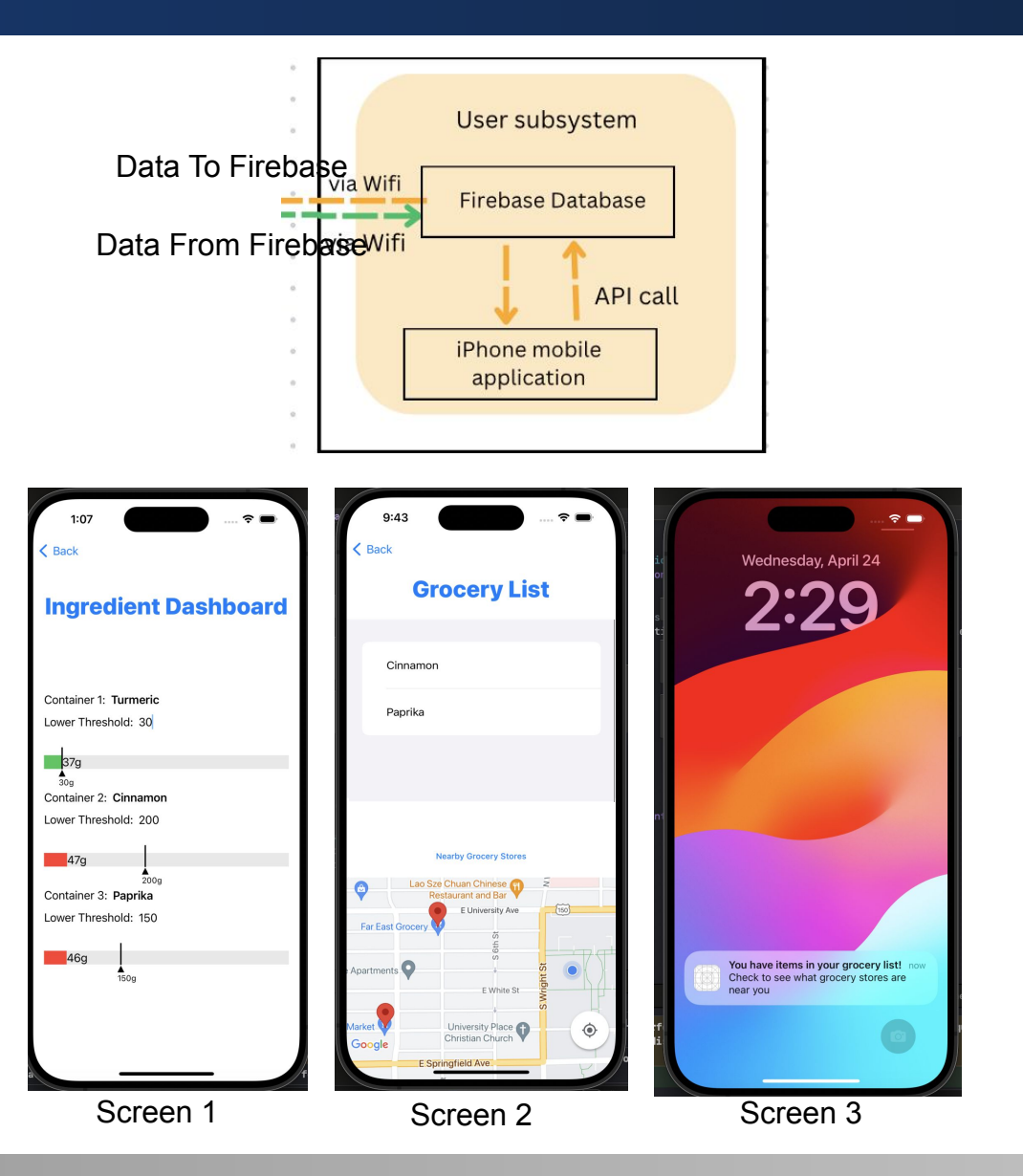

## **Location Services**

- Simulating an active journey within the iOS simulator was beyond its capabilities - required an Apple Developer account and APN certification.
- Alternative: created a map view within the grocery list screen that show grocery stores nearby to a user's location

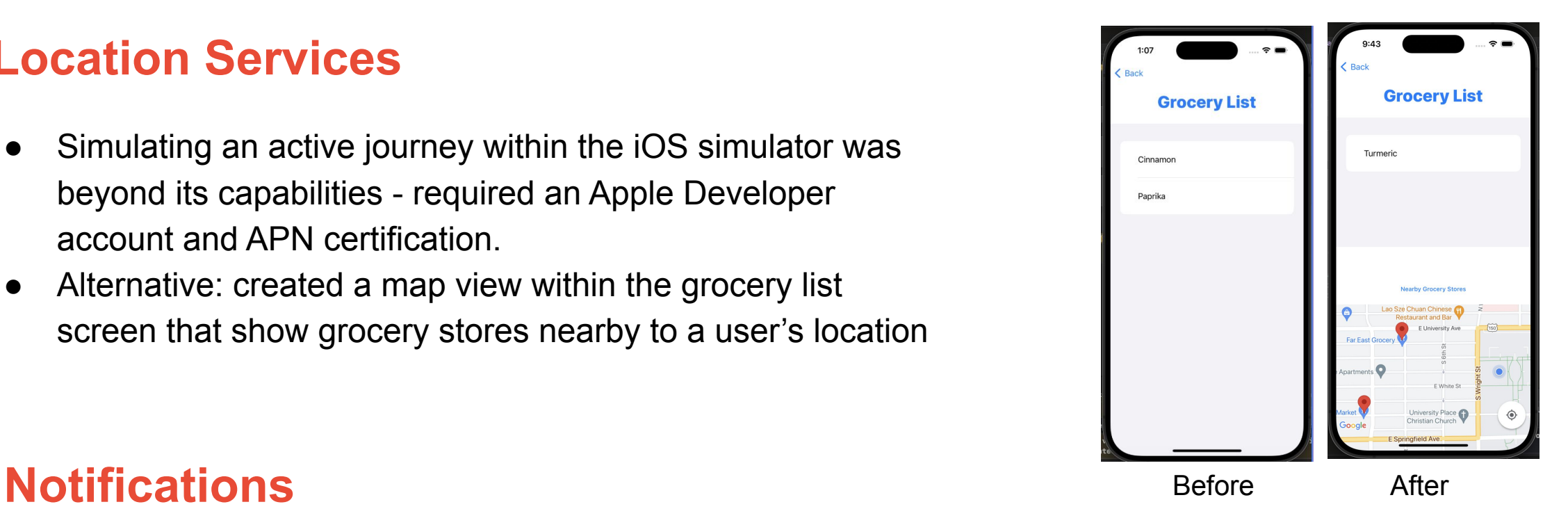

- Necessary to create an Apple Developer account which requires a paid subscription and APN (Apple Push Notification) certificate for many methods of enabling notifications
- Strictly use the iOS simulator feature in Xcode local notification generation

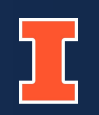

## **Ethical Considerations**

The app's location services feature requires the consideration of ethics involving location tracking.

- Current implementation doesn't tuse active location of a user
- Ideal product: follow Google's Privacy and Terms
	- Employ robust security measures to protect all user data
	- Option for users to opt out of location tracking keeping the power in the user's hands [2].

## User Subsystem

## **iOS App**

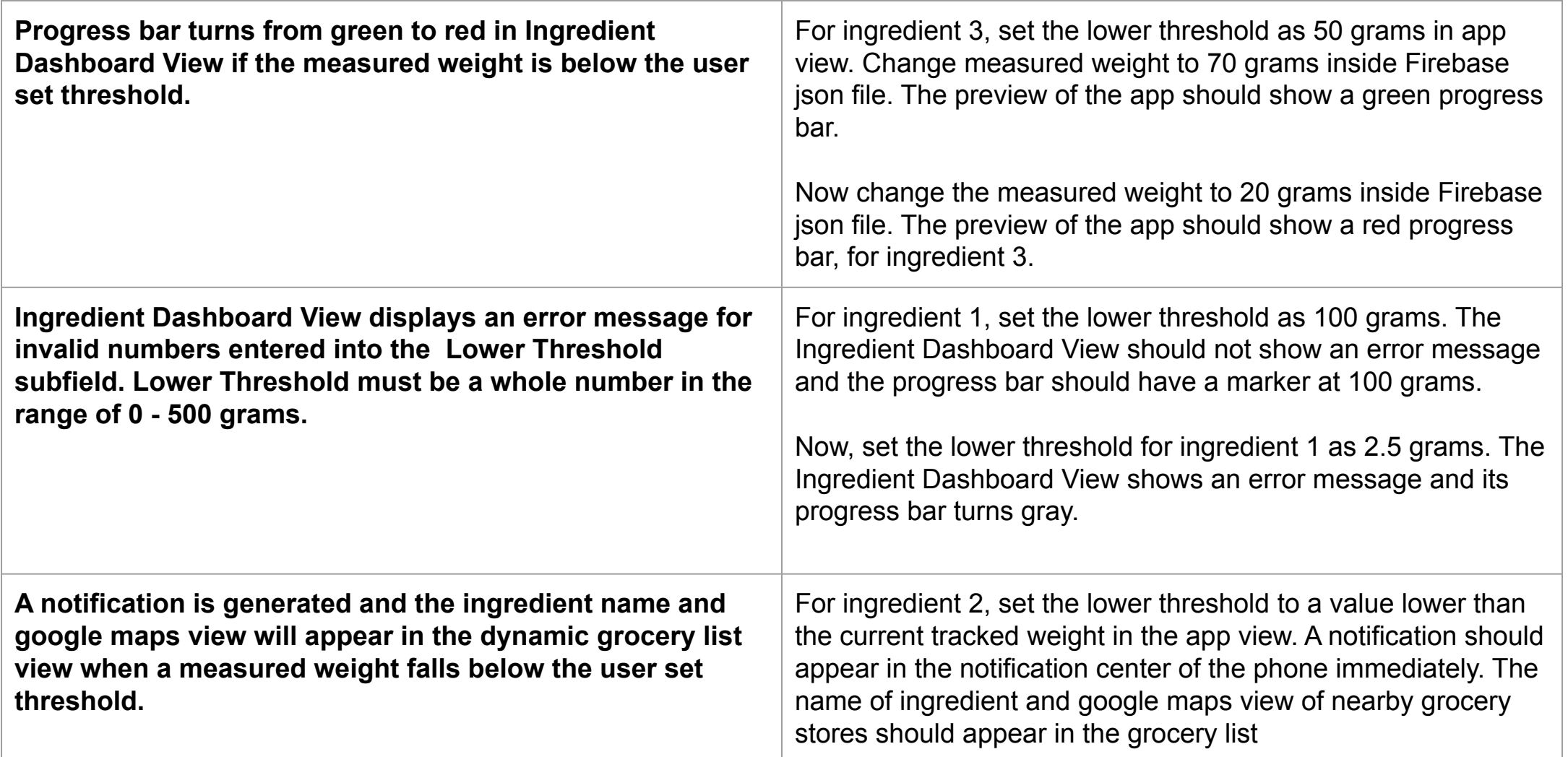

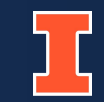

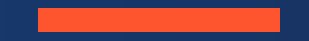

## **Conclusion**

GRAINGER ENGINEERING ELECTRICAL & COMPUTER ENGINEERING  $29$ 

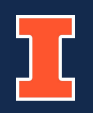

## **Technical**

- Design and troubleshoot PCBs.
- Program various sensors and the ESP32 through Arduino.
- Build a functional iOS app using SwiftUI.
- Integrate Firebase database with ESP32 + app

## **Overall**

- How to find a problem to tackle
- Create achievable timeline to reach expected goals

## Redesign of Project

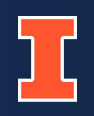

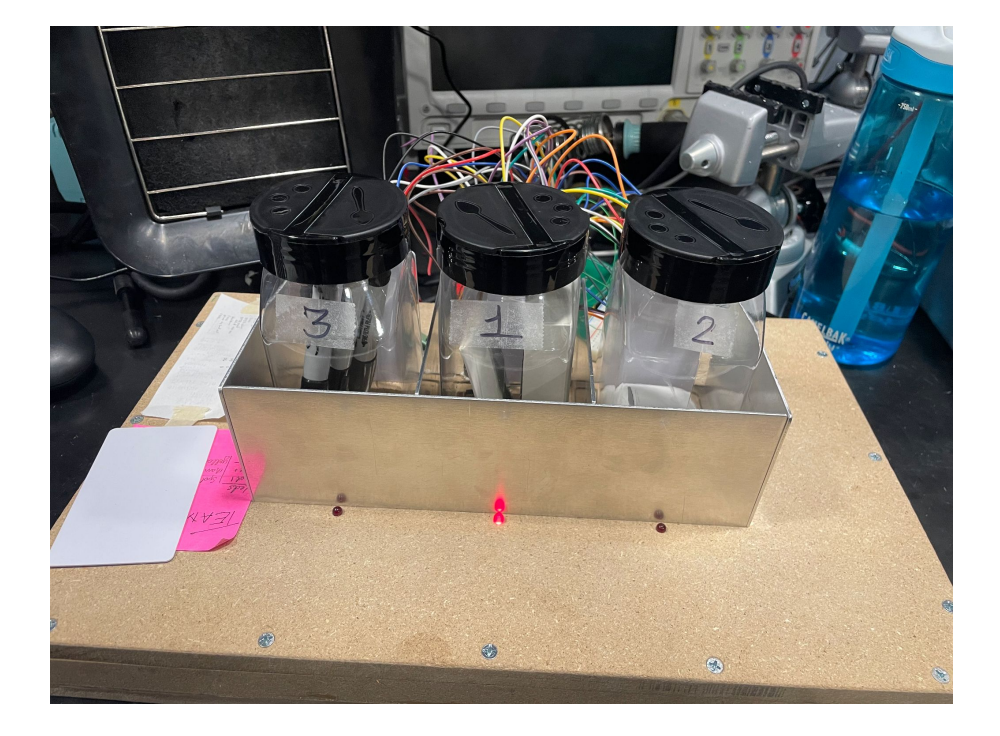

- Adjust timeline
- Use correct footprints in PCB
- Remove metal casing from physical design
- Reduce fire hazards
	- Add thermal sensors
	- Cover exposed wires
	- Place PCB within an enclosure
- Create HX711 module from scratch
- Design app to be more user friendly and responsive

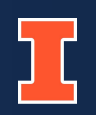

- [1] AVIA Semiconductor. "24-Bit Analog-to-Digital Converter (ADC) for Weigh Scales." HX711 datasheet.
- [2] "Privacy and Terms." Google. Accessed: April 24th, 2024. [Online]. Available: https://policies.google.com/privacy?hl=en-US
- [3] Texas Instruments. "LM317 3-Terminal Adjustable Regulator." LM317 datasheet. Sept. 1997 [Revised Apr. 2020].
- [4] T. Ozbun. "Grocery shopping: U.S. consumers' weekly trips per household 2006-2022." statista.com. Accessed: Feb. 14, 2024. [Online.] Available: https://www.statista.com/statistics/251728/weekly-number-of-us-grocery-shopping-tripsper-household/

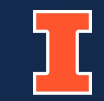

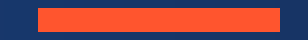

## **Questions**

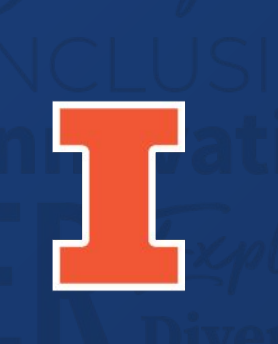

# The Grainger College<br>of Engineering

UNIVERSITY OF ILLINOIS URBANA-CHAMPAIGN